## 2008年度研究室紹介

### 知識メディア領域 助教 森田純哉

# 今日話すこと

- • 自己紹介
	- –経歴
	- –JAISTでの日常生活
- • 副テーマ関連
	- –心を調べる方法
	- –– 具体例
	- デモ

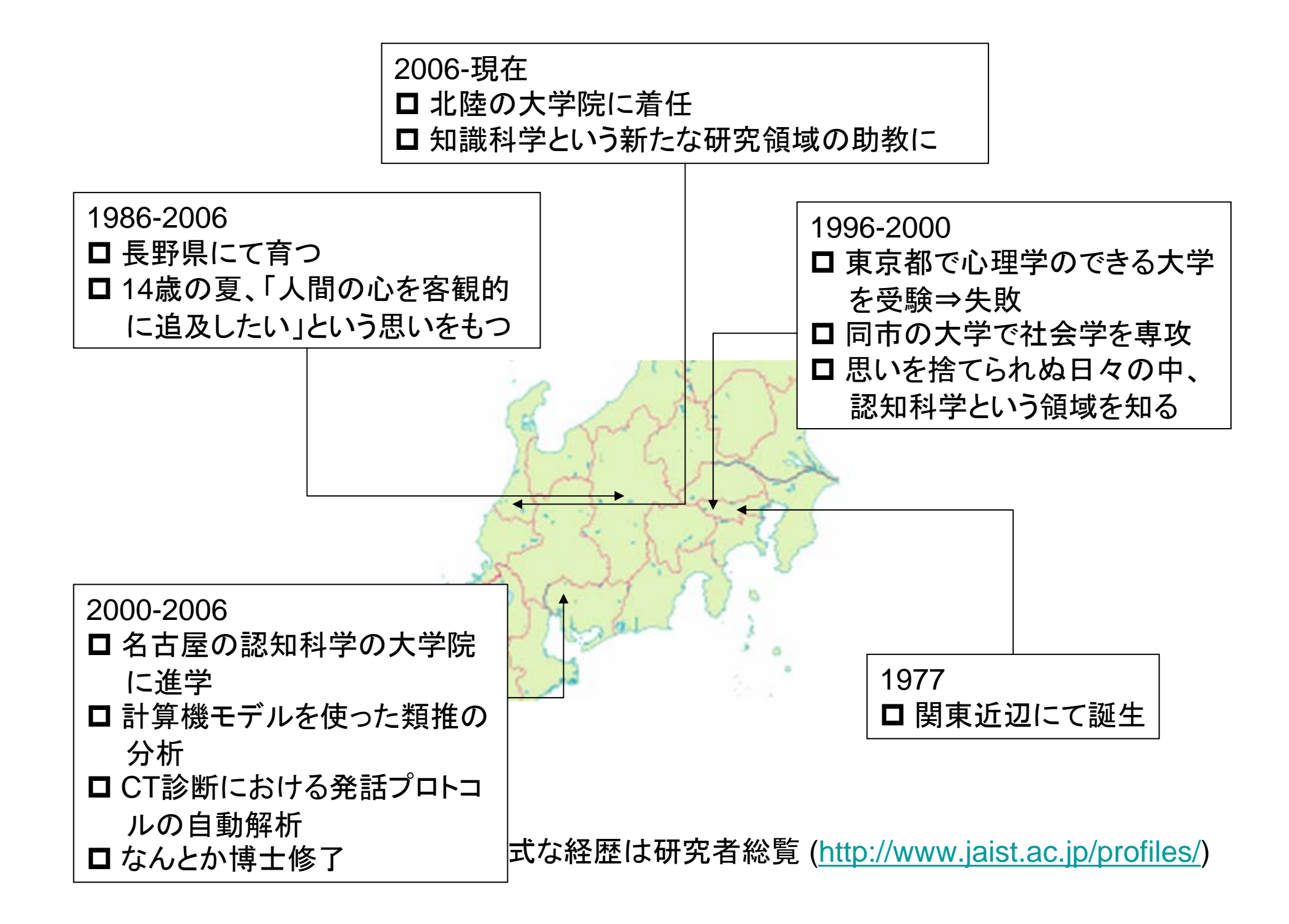

## JAISTでの日常生活

- 永井研究室での教育研究補助
	- デザイン研究の方法論を構築することをサポート
	- 実験の方法や、プロトコル分析の手法など
- 研究室と独立の研究(ライフワーク)
	- 計算機との対応にもとづく人間理解
	- 詳細は、<u>http://www.jaist.ac.jp/~j-morita/cgi-bin/</u>
- 研究科での教育
	- 授業:

デザイン創造過程論(2-1期 -永井先生との分担授業)

– 副テーマ:

本日募集(上記ライフワーク関連のテーマを予定)

### 副テーマについて

- 次の根本的な問題に興味を持つ人と一緒にやりたい
- 人間の心はどのように動いているのだろう?
	- 知識表現の問題
		- 人間は、外にある物事を、心の中でどのように表しているのだろう?
	- プロセスの問題
		- 知識と知識は、心の中でどのように繋がっていくのだろう?
- 客観的に調べることはとてつもなく難しい
	- 他人の心を外から見ることはできない
	- 自分の心を覗いたとしても、自分の心と他人の心が同じとは限らない
	- ときとして、自分の心ですらわからないときがある
	- 脳の動きを調べたとしても、脳と心は直接的に結びつかない

## 心を調べる方法

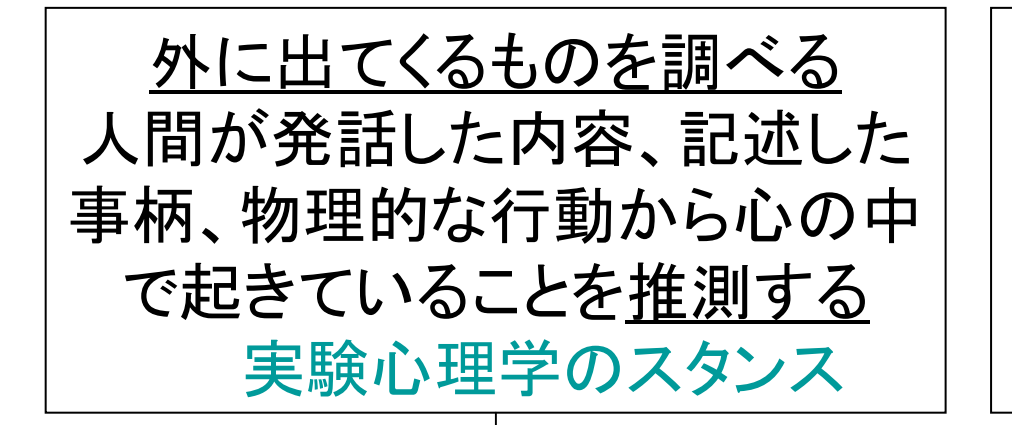

心のようなものを作る 計算機の中に心の模型(モデ ル)を作り、同じような処理を人 間がしているとみなす (伝統的)人工知能のスタンス

2つを組み合わせる

(伝統的)認知科学のスタンス

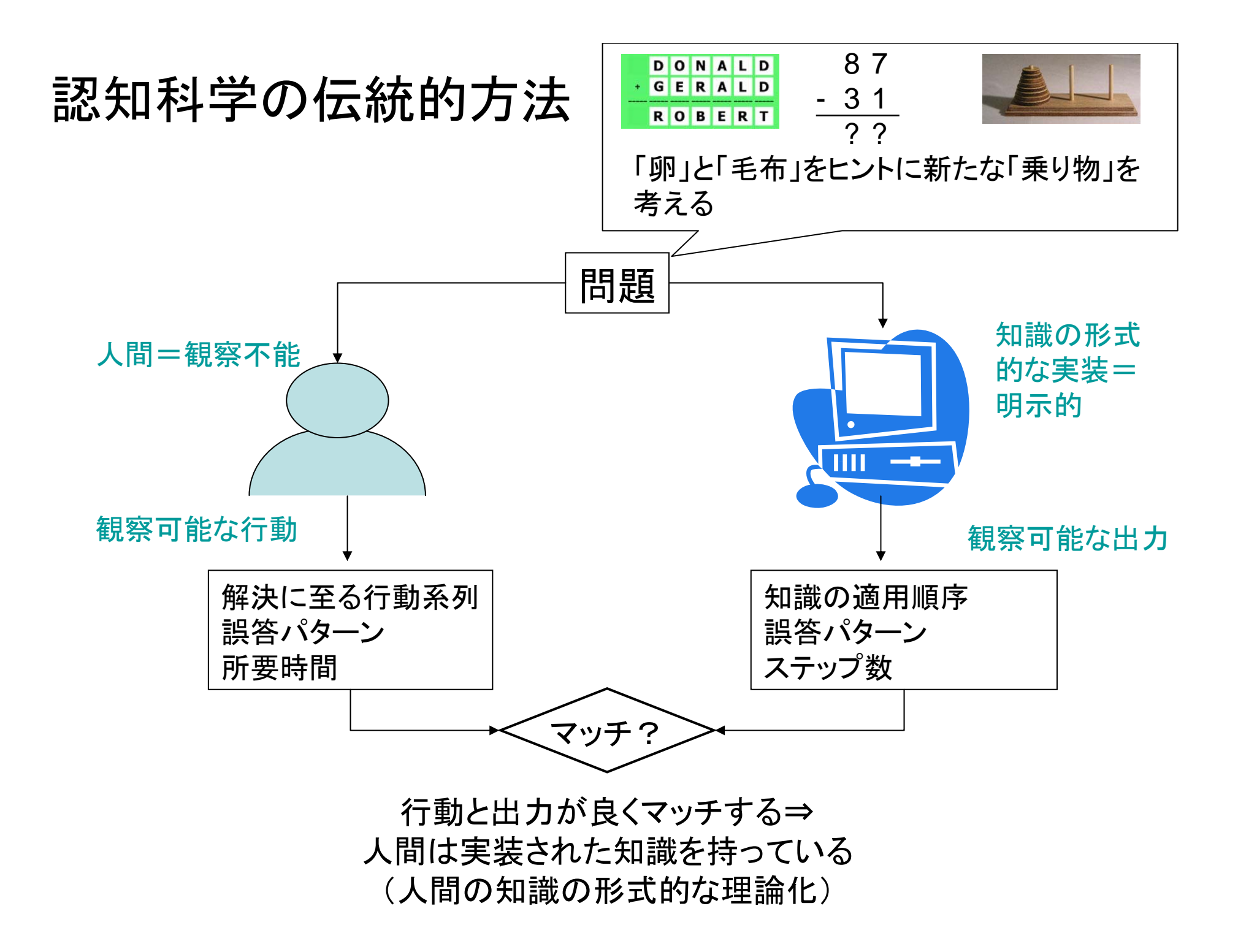

1つの枠組み=プロダクションシステム

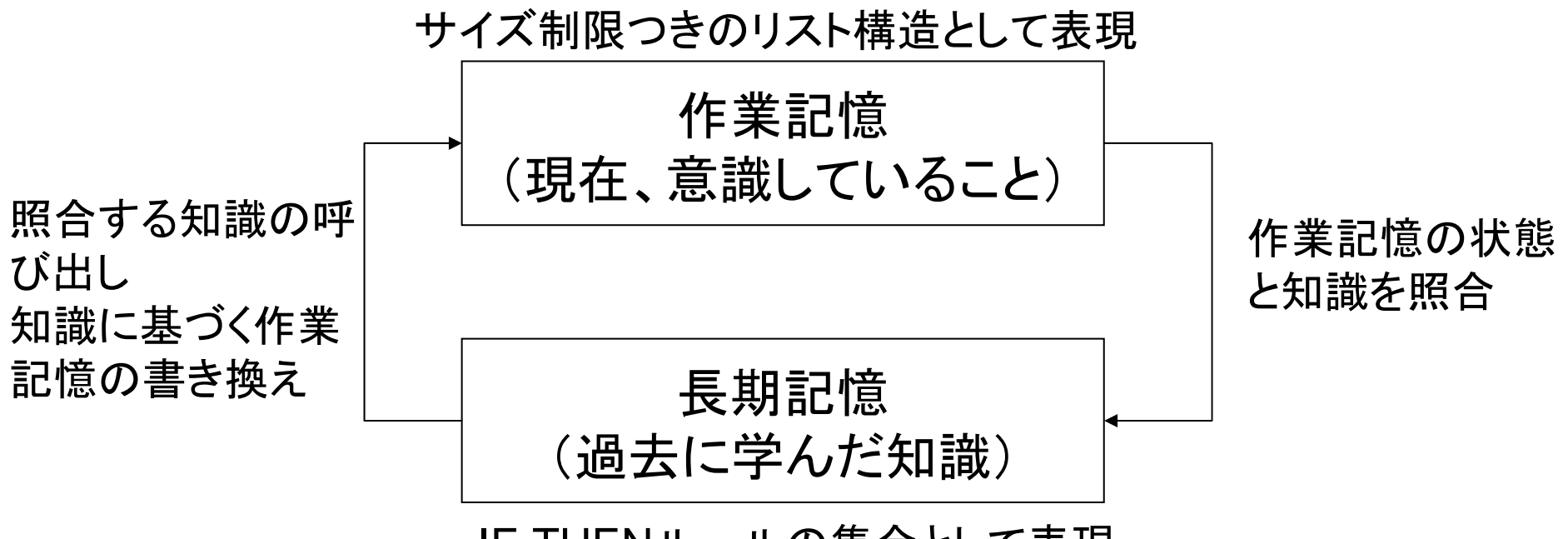

IF-THENルールの集合として表現

照合→呼び出し→書き換えのサイクルとして人間の心を記述

# 筆算のモデル

? ?

8 7

- 3 1

可能

#### 長期記憶中のルール

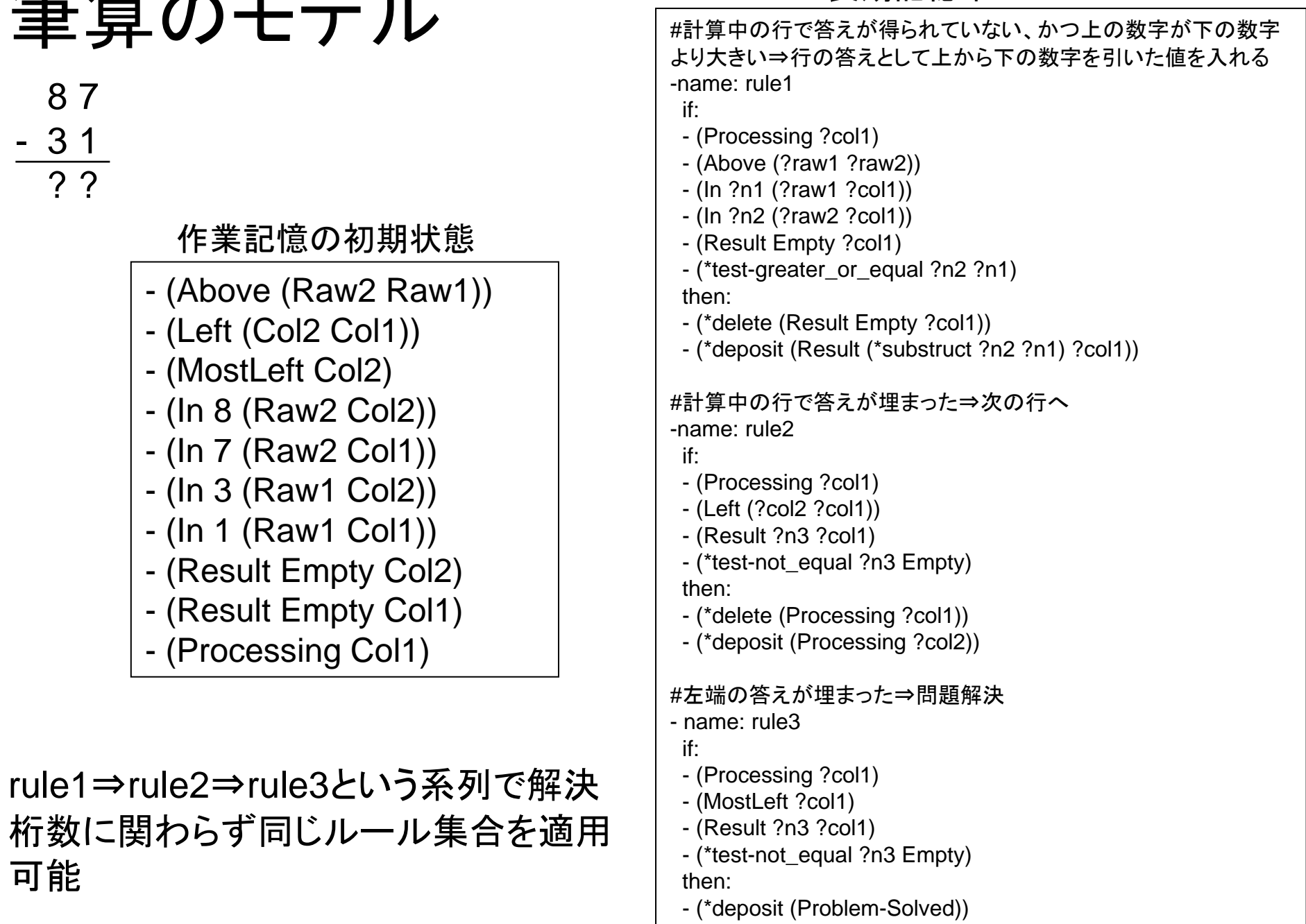

# 筆算のモデル

?

8

- 2

#### 長期記憶中のルール

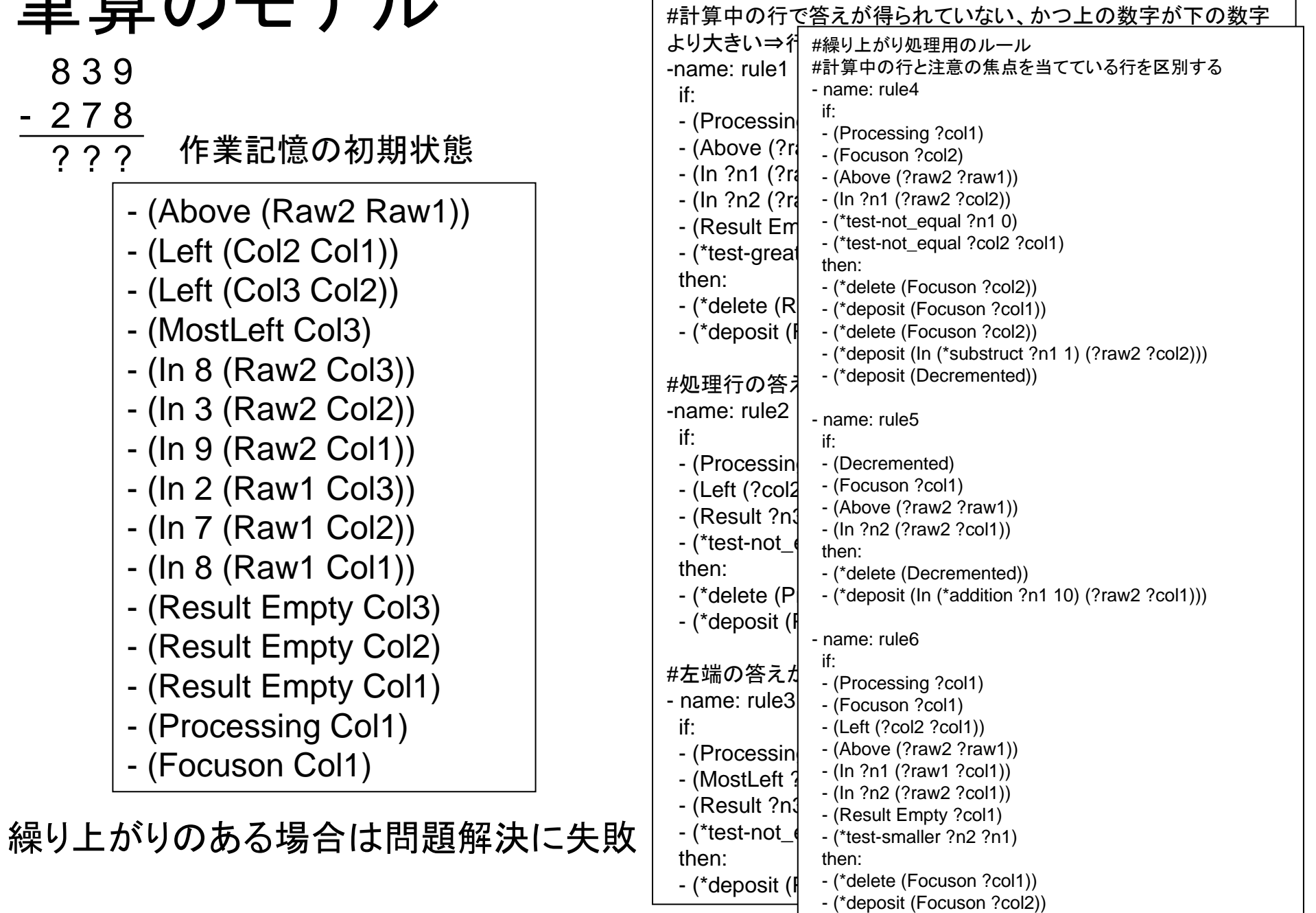

### 筆算の例から

- • モデルの効用=心のパターンを形式化
	- 繰り上がりを含む計算ができない生徒
		- ルールを知らない
		- ルールの適用順序が誤っている
		- 作業記憶への負荷に問題がある
- モデルを作ることの利点
	- 知識表現とプロセスに関する実行可能な理論になる
	- 実験実施におけるフレームワークになる
	- 人間の保持する暗黙知を形式化できる

## 認知科学の現状

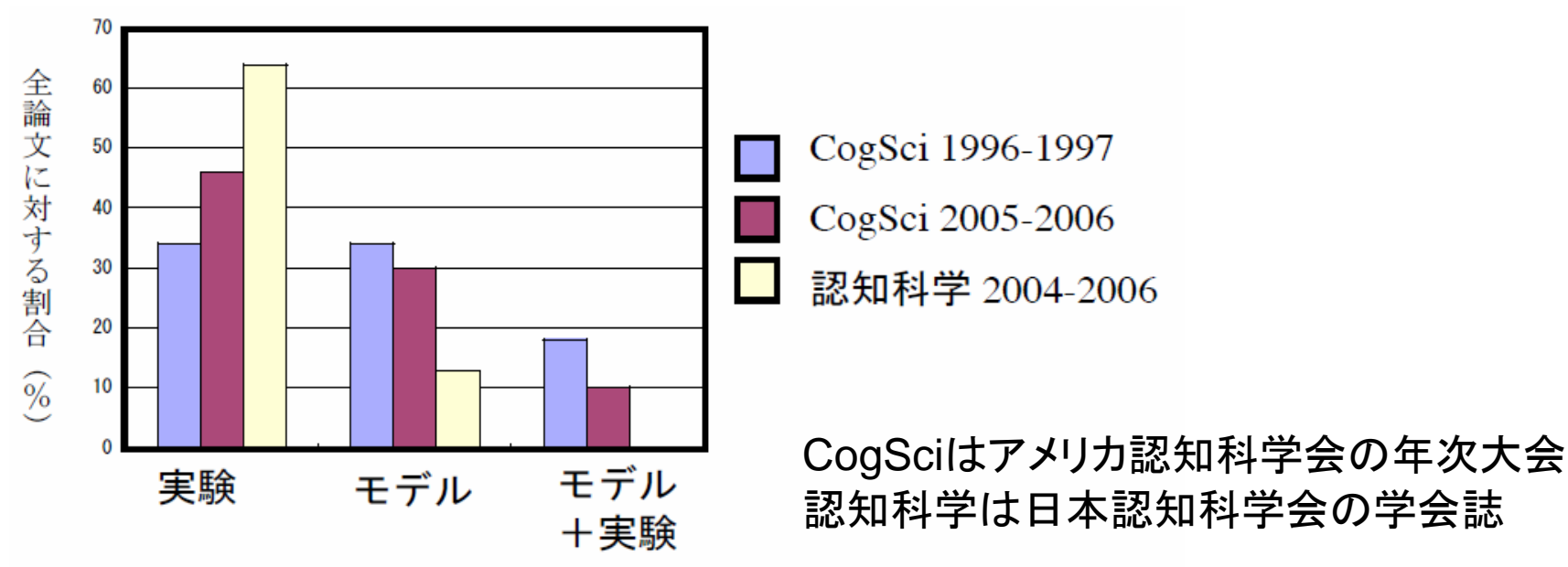

- $\bullet$  日米比較
	- 日本ではモデル研究そのものがほとんど行われていない
- 研究手法の現状
	- モデル研究と実験研究の 2つをこなす認知科学者は実は主流でない
	- 実はアメリカでも減少傾向

異なる手法を組み合わせることの難しさ? 知識科学研究科こそが取り組むべき課題

## モデル研究復興の取り組み

- • 出身大学院のメンバーと 認知モデル研究会を結成
- Webベースのプロダクショ ンシステムを開発
	- ブラウザがあれば、いつでも 手軽に利用可
	- –モデル構築を支援する機能
	- モデル研究のコミュニティへ
		- マルチユーザ環境に対応(グ ループワークにも)

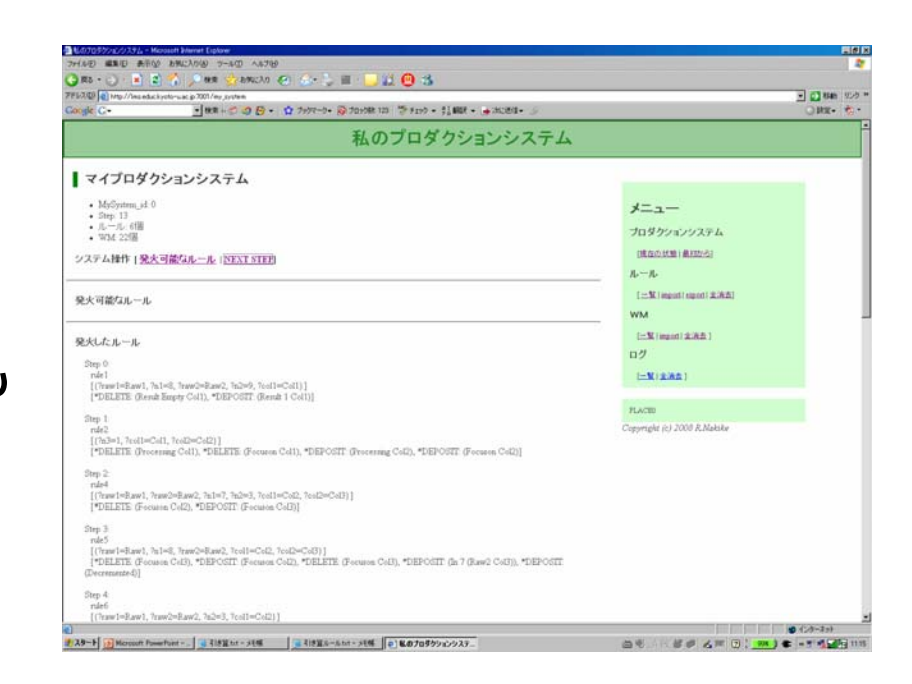

### 副テーマの課題

- • 何らかの問題を解決するモデルを実装
	- モデルの実装をとおし、人間と計算機の対応を学ぶ
	- 具体的な内容は応相談
- 注意して欲しいこと
	- 全ての人間のプロセスをモデル化できるとは思っていない
	- 計算機と人間が必ずしも同じ処理をするとは限らない
	- 計算機と人間の差異を手がかりとして、人間の心が理解されることが ある
- こんな人にお勧め
	- 経営や人類学を専門としつつも、計算機の上でモデルを作りたい人
	- システム領域をやりつつ、人間個人の情報処理も深く探求したい人
	- プログラミング経験の必要なし